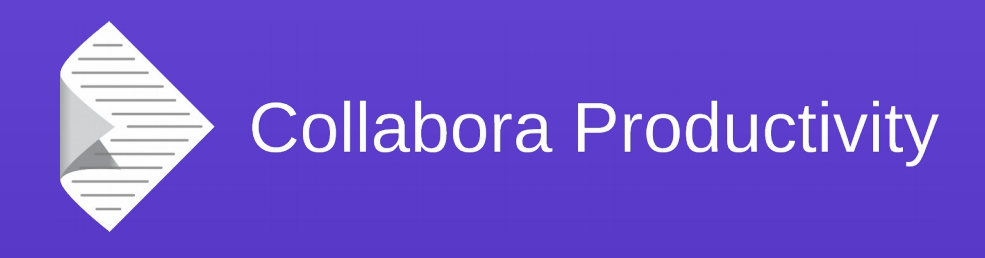

### **Styles and Themes**

#### By Tomaž Vajngerl

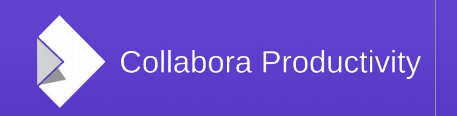

@CollaboraOffice www.CollaboraOffice.com

Styles

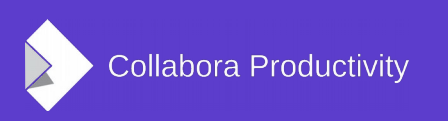

# Styles Preview

- Added style manager for creating style previews
	- Currently only for Character and Paragraph styles
- Used it in Styles & Formatting sidebar

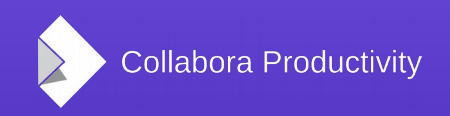

# Styles and Formatting sidebar

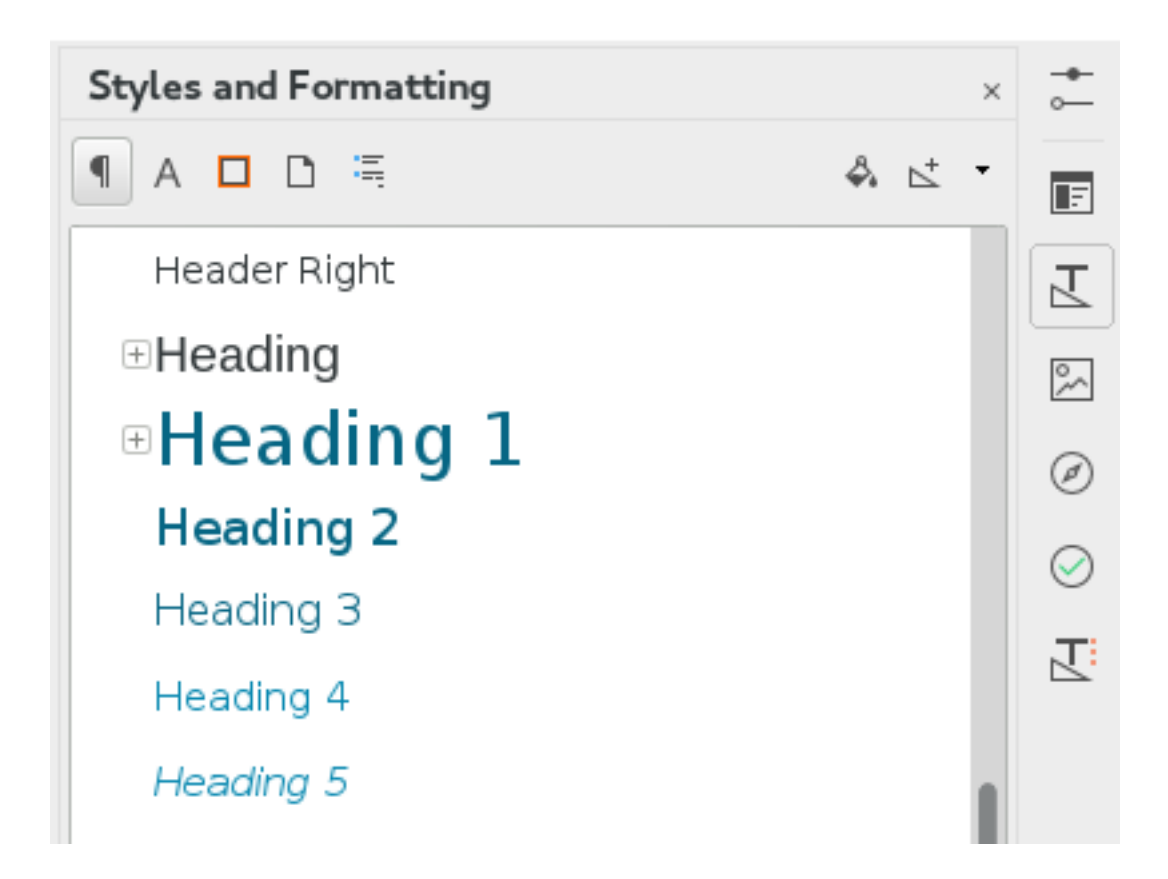

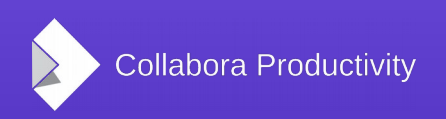

# Styles (pre)sets

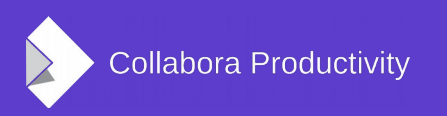

# Style (pre)sets

• Experimental feature in LibreOffice 5.0

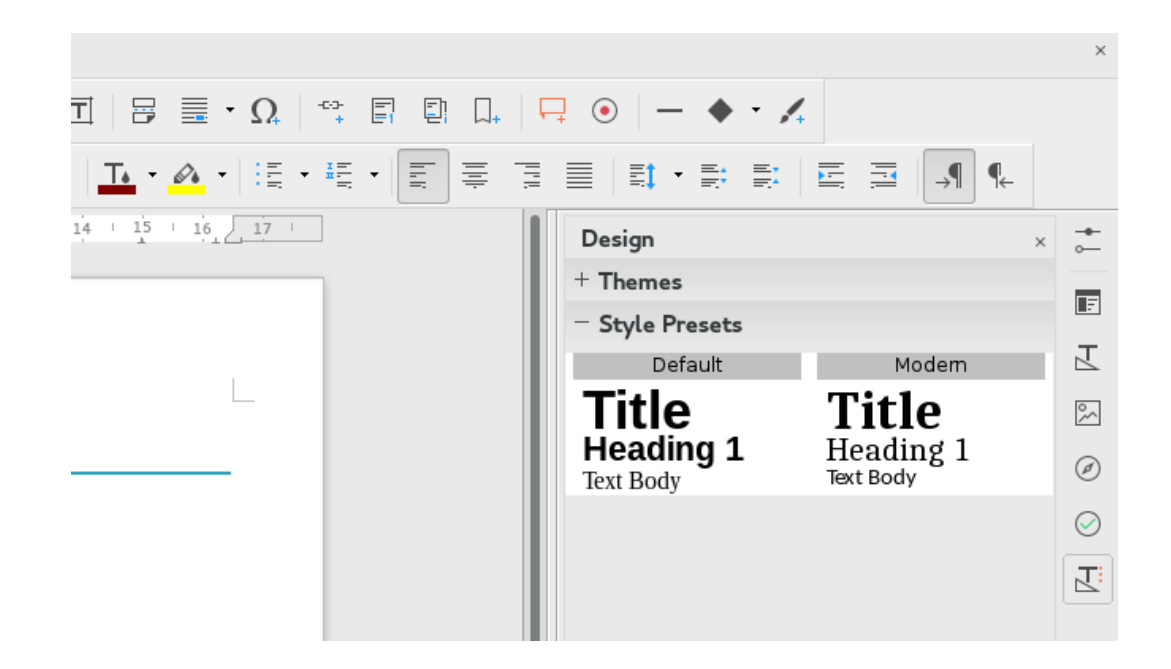

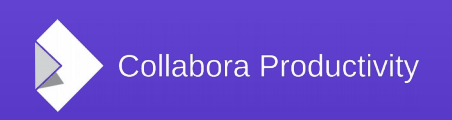

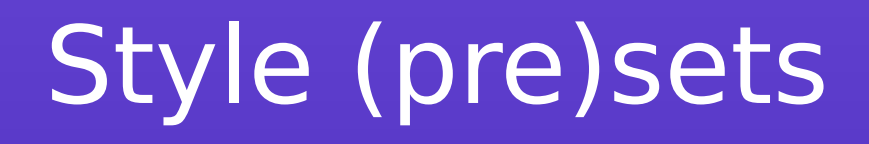

- Easy way to change all styles of a document
- Uses the functionality to load styles from template
- It only takes the templates that are stored in "styles" template folder
- Currently 2 are bundled but we need more

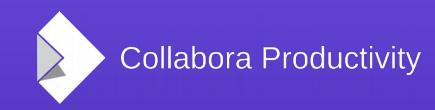

# Style (pre)sets - issues

- No undo
- UI not yet finalized

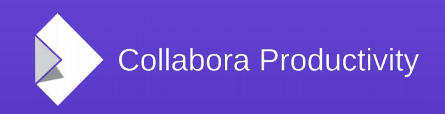

# Themes

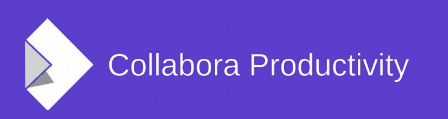

### Themes

- Introduced in MSO 2007
- Idea is to make colors / fonts independent of styles
	- Associate fonts and colors by name
- Allows to quickly change the document design
- Consistency

### Color sets

- 2 foreground colors: "text1", "text2"
- 2 background colors: "background1", "background2"
- 6 accent colors: "accent 1" "accent 6"
- 2 colors for visited and not visited hyperlink

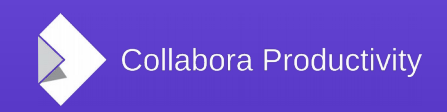

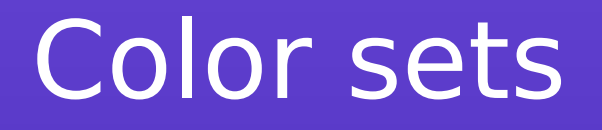

- Additional color variants with tinting / shading
- Tint percentage how much the color mixes with white
- Shade precentage how much the color mixes with black

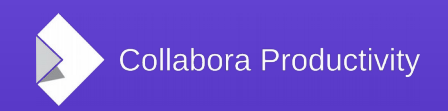

#### Font sets

- 2 fonts in a font set
	- Headings font
	- Body font
- More than 2 fonts in a document is discouraged in guidelines

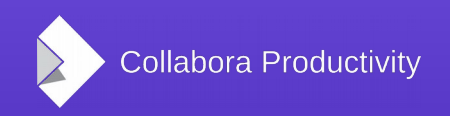

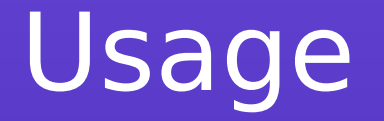

- Character / paragraph styles or direct formatting
	- Font color
	- Background color
	- Border color

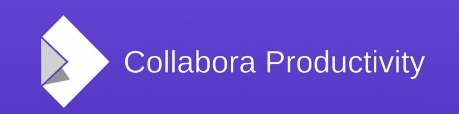

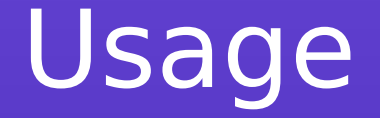

- Shapes
	- Fill color automatic gradient
	- Line
- Tables
	- Alternating colors
	- Header color

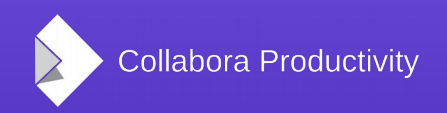

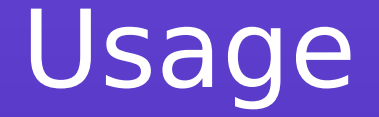

- Charts
	- Text, background color
	- Colors for lines, bars, points,..

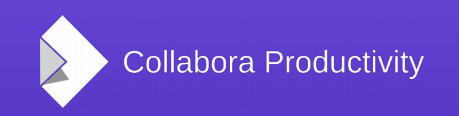

●

# LibreOffice implementation so far

- Proof of concept phase
- Reading of theme and tint/shade values from OOXML
- Support only for font color in a paragraph / character styles
- Change the color set in theme deck in sidebar

# Theme support in ODF

- Optional
- theme-color, tint-or-shade attribute where color is defined
- theme-font attribute where font is defined
- .. and theme definition possibly in its own file